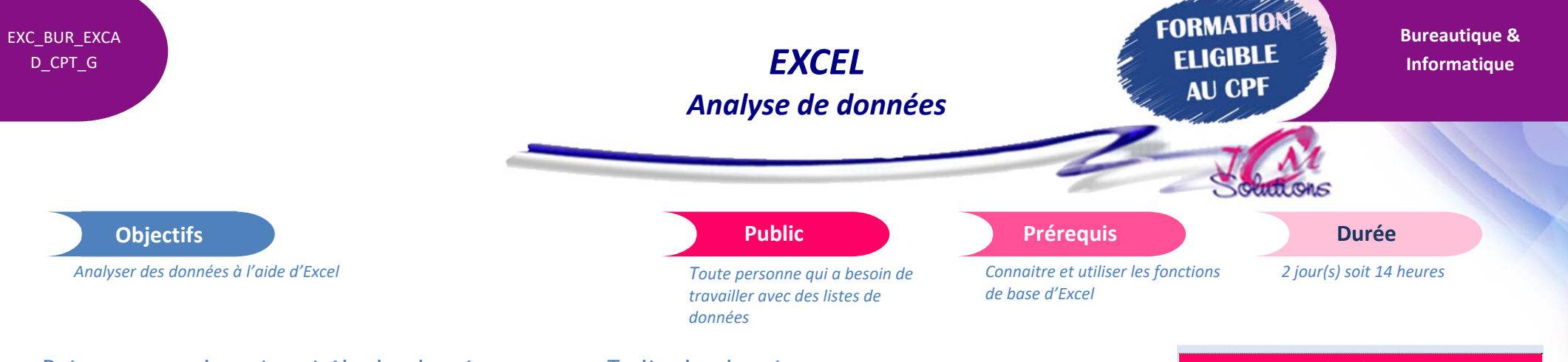

## **Préparer, organiser et contrôler les données pour en faciliter l'analyse**

- Organiser les données pour en faciliter l'analyse
- Mettre les données sous forme de tableau
- Consolider et rapprocher des données
- Extraire des données sur critères
- Contrôler la saisie en spécifiant des critères de validation
- Utiliser des formules comme critères de validation
- Insérer des contrôles de formulaire : liste déroulante, case à cocher, boutons d'option

#### **Récupérer les données**

- **Importer des données en provenance d'une application tierce**
- Importer des données au format texte

### **Rendre les données exploitables**

- Définir le type, la longueur des données
- Vérifier la validité des données
- Rechercher les erreurs

# **Organiser le traitement des données**

## **Utiliser les outils de traitement**

- Créer une zone de critère
- Utiliser la zone de critère

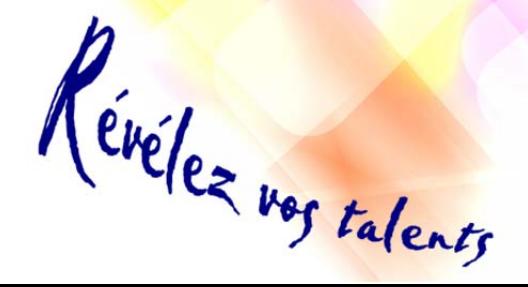

### **Traiter les données**

- Par le calcul
- Par les filtres
- Par les tableaux croisés dynamiques

## **Extraire les données**

- Comprendre MSQuery et les bases du SQL
- Créer et exécuter une requête
- Modifier une requête

### Modalités pédagogiques

- Apports théoriques et Conseils pratiques
- 80 % de pratique, 20% de théorie
- Exercices d'application
- Un mémento de stage par participant

### Moyens **matériels**

- Animation à l'aide d'un vidéo projecteur
- Ordinateur pour chaque participant

## Evaluation **d'atteinte des objectifs**

- Evaluation en début de formation à partir d'un cas pratique
- Evaluation en fin de formation sous forme de **OCM**

### **Validation**

- Attestation de stage
- Formation éligible au CPF par la certification TOSA

### **Nombre de stagiaires**

3 à 8 stagiaires maximum

#### **Calendrier**

 Consultez notre calendrier en interentreprises où contactez‐nous

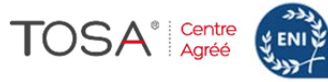

CENTRE